# **Encrypting Meshlet Configuration Fields**

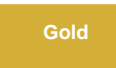

Encrypting sensitive field values is supported in the meshlet. The meshlet will utilize encrypted fields based on values surrounded with **encrypt( )**. Thus, when the meshlet starts, any configuration values in the application.yml meshlet configuration file surrounded with **encrypt( )** will be encrypted a nd the configuration file will be rewritten with the prefixes changed to **encrypted( )**.

### **Entering Encrypted Values**

```
proxy:
host: proxyExample.perspectium.net
port: 8080
 username: userExample
password: encrypt(<password_value>)
```
Where <password\_value> is the original unencrypted value. For example, **encrypt(mypassword)** if your password is **mypassword**. You do not need to enter quotes or anything around the value.

[blocked URL](http://docs.perspectium.com/s/en_US/8100/4410012ac87e845516b70bc69b6f7a893eabaa5a/_/images/icons/emoticons/information.svg) **NOTE:** The java command to run the meshlet will need to specify the location of the application.yml meshlet configuration file in the **- Dspring.config.location** property to properly encrypt the fields specified.

java -Dspring.profiles.active=dev(,basicauth if needed) -Dlogging.config=config/logback-spring.xml -Dspring. config.location=config/application-dev.yml -jar meshlet.jar

Contact [Perspectium Support](mailto:support@perspectium.com) for more information.

#### **Encrypted Values after Startup**

```
proxy:
 host: proxyExample.perspectium.net
 port: 8080
 username: userExample
 password: encrypted(<encrypted_password_value>)
```
## **Similar topics**

- **[ServiceNow bulk subscribes](https://docs.perspectium.com/display/gold/ServiceNow+bulk+subscribes)**
- [Meshlets with DataSync](https://docs.perspectium.com/display/gold/Meshlets+with+DataSync)
- [Advanced Meshlet Configuration](https://docs.perspectium.com/display/gold/Advanced+Meshlet+Configuration)
- [Meshlet Proxy Configuration](https://docs.perspectium.com/display/gold/Meshlet+Proxy+Configuration)
- [Advanced Meshlet Configuration](https://docs.perspectium.com/pages/viewpage.action?pageId=12140512)

## **Contact Perspectium Support**

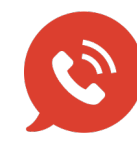

**US: [1 888 620 8880](tel:18886208880) UK: [44 208 068 5953](tel:442080685953)**

**[support@perspectium.com](mailto:support@perspectium.com)**